## Download LiveSafe

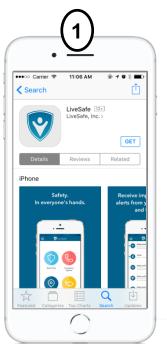

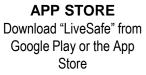

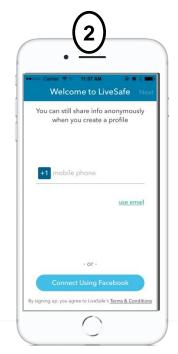

The University of Vermont

PROFILE Register with your UVM email

| .3                              |   |
|---------------------------------|---|
| •••००० Carrier २ 11:09 AM       |   |
| This is who you'll connect with |   |
| ♀ search                        |   |
| Glover Park                     |   |
| Rosslyn Corp                    |   |
| Nando University                |   |
| Rossborough, Inc                | > |
| CommandTorg Medical Services    |   |
| Can't find your organization?   |   |
|                                 |   |

**CONNECT** Search for & select University of Vermont and then choose your community: Student, Employee or Visitor

|                   | .4                                                        |
|-------------------|-----------------------------------------------------------|
| - Verizor<br>Back | ক 12:38 PM জ প 69% 🖬<br>UVM Employee Next                 |
| Ple               | ase enter your University of Vermont<br>email to continue |
| enter             | email here                                                |
|                   |                                                           |
| q w               |                                                           |
|                   | sdfghjkl<br>zxcvbnm ⊗                                     |
| 123               | Space @ . done                                            |
|                   | $\bigcirc$                                                |

VERIFY Authenticate your account by verifying your full University of Vermont email.

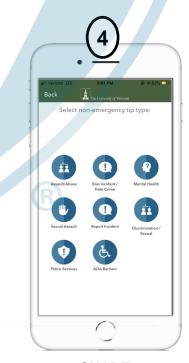

SHARE Navigate to emergency options, incident reporting, SafeWalk, & Resources

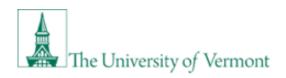

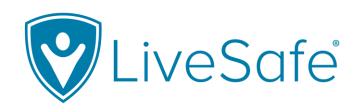

## Share Info with Campus Safety Partners

- (1)
- Report an incident. Let us know anonymously if you choose
- 2 With the SafeWalk feature, invite up to three contacts to digitally accompany you on a real-time map
- 3 Access helpful resources

## **Get LiveSafe**

- Download "LiveSafe" from the Google Play or App Store.
- Search for & select your organization. Choose your community

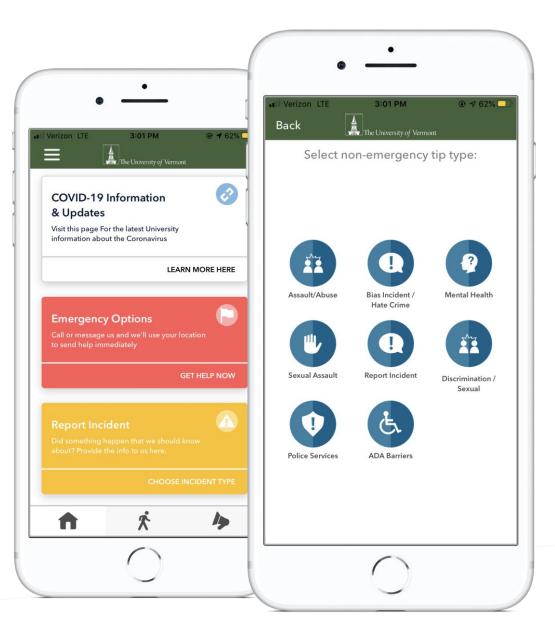